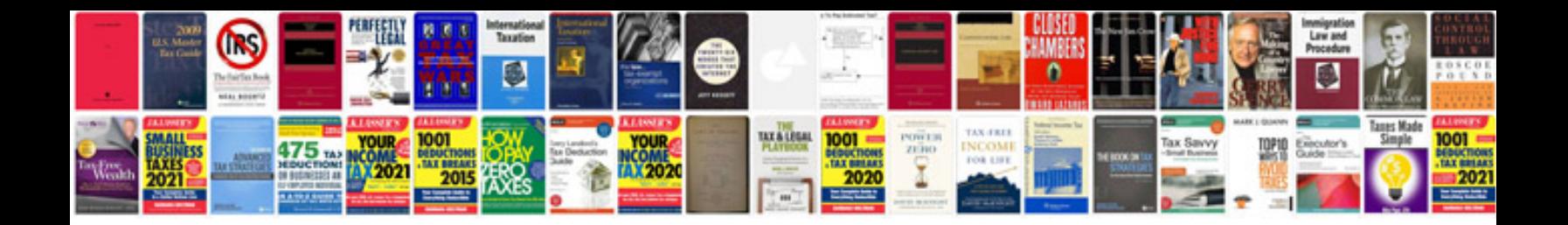

**Dyson dc24 manual**

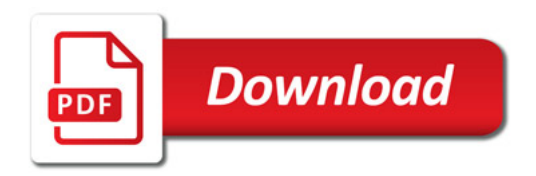

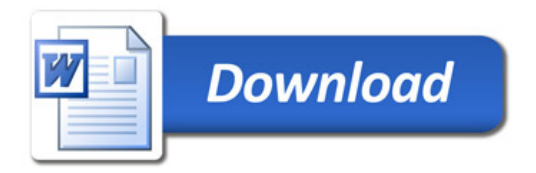